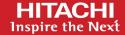

#### **COURSE DESCRIPTION**

# Managing Hitachi Ops Center Analyzer TXI3684

#### **Who Should Attend**

Storage Administrator

#### Level

Professional

#### Availability

- Customer
- Partner
- Employee

# Required Knowledge and Skills

- Good knowledge of Hitachi storage systems hardware and storage management
- Basic knowledge of Hitachi Ops Center
- Basic understanding of block storage
- Basic knowledge of servers, fibre channel, storage networking, operating systems and file systems

#### Follow On Course(s)

- Managing Hitachi Ops Center Administrator – TSI2929
- Storage Performance Analysis with Hitachi Ops Center Analyzer – 1050CI

# **Delivery Type**

- Instructor-led Training (ILT)
- Virtual Instructor-led Training (vILT)

#### **Course Length**

3 days

# Become proficient in Hitachi Ops Center Analyzer Management

This intermediate course provides knowledge about the performance metrics and concepts required to perform analysis, monitorization, and health-checks using Hitachi Ops Center Analyzer products. You will learn about Analyzer, Analyzer Detail View, Analyzer Probe and its unique features and tools to perform a complete datacenter performance analysis.

Additionally, the hands-on lab activities enable you to gain practical experience and knowledge about Hitachi Ops Center Analyzer. You will learn how to use the different tools working with real performance scenarios.

Learning Path: Hitachi Ops Center Storage Administrator.

## **Digital Badge**

You will receive the **Hitachi Ops Center Analyzer Management** digital badge once you complete this course.

#### Certification

This course prepares you for the <u>Hitachi Vantara Qualified Professional – Ops</u> <u>Center Analyzer management (HQT-6771)</u> professional qualification test\*.

\*Depending on the location and course delivery format, this closed-book, proctored qualification test may be offered and administered by the instructor at the conclusion of this course, using the <a href="Kryterion Webassessor">Kryterion Webassessor</a> system. It is also available online (online proctored) and at Kryterion testing centers (onsite proctored).

## **Course Objectives**

When you complete this course, you should be able to:

- Give an overview of the Hitachi Ops Center Analyzer software architecture
- Show how to log into the different Analyzer products GUI
- Describe Hitachi Ops Center Analyzer initial setup procedure
- Identify the metrics used to monitor and troubleshoot storage performance
- Discuss how to manage thresholds for metrics in Hitachi Ops Center Analyzer Detail View
- Identify main components of a storage system that contribute to performance
- Analyze how Analyzer and Analyzer Detail View differ in their monitoring approaches
- Manage alert notifications for a defined threshold
- Manage Performance View of Hitachi Ops Center Analyzer Detail View

# Your roadmap to professional growth starts here!

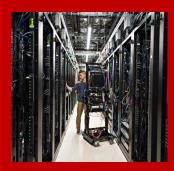

Discover what Hitachi Vantara Global Learning has to offer.

Visit our Training Portal or contact a Global Learning Education Consultant here.

- Explain how to create and manage performance reports and advanced custom reports in Hitachi Ops Center Analyzer Detail View
- Discuss how advanced reports of Hitachi Ops Center Analyzer Detail View can help in performance analysis
- Describe how to quickly perform a health check with Hitachi Ops Center Analyzer and Analyzer Detail View
- Explain how to use the Hitachi Ops Center Analyzer E2E View and Sparkline View
- Use REST API to access Ops Center Analyzer Detail View and send queries

### **Course Outline**

#### Content Modules

- Ops Center Analyzer Product Overview
- Ops Center Analyzer Installation and Configuration
- Performance Monitoring and Alerting
- Ops Center Analyzer Detail View GUI
- Health Check of a Storage System
- Performance Analysis
- REST API

#### Learning Activities — Labs

- Analyzer Overview
- Initial Setup
- Components Review and Threshold Profile Management
- Analyzer Detail View Alerts Management
- Create a Consumer
- Analyzer Detail View Performance Reports
- Custom Reports
- Advance Reports
- Health Check with Analyzer
- Health Check with Analyzer Detail View
- Use the Analyze Detail View Dashboard View
- Performance Analysis Tools in Analyzer
- REST API

# **Register Now**

# Hitachi Vantara

Corporate Headquarters
2535 Augustine Drive
Santa Clara, CA 95054 USA
HitachiVantara.com | community.HitachiVantara.com

Regional Contact Information Americas: 1-800-446-0744 Global: 1-858-547-4526 HitachiVantara.com/contact

© Hitachi Vantara LLC 2023. All rights reserved. HITACHI is a trademark or registered trademark of Hitachi, Ltd. Microsoft and Windows are trademarks or registered trademarks of Microsoft Corporation. All other trademarks, service marks and company names are properties of their respective owners.